販売代理店 各位

株式会社サブゲート

## SG2400シリーズWebUIの表記誤りに関するお知らせ

現在、SG2400シリーズにて以下の表示不具合が確認されております。 本事象は表示のみの不具合であり、機器の機能自体には影響はございません。

記

<対象機種>

・SG2400シリーズ

<事象>

工場出荷時の状態で、WebUIの[管理] > [ファームウェアバージョン]の画面を開くと、 セカンダリパーティションにファームウェアが存在しないにもかかわらず、 [現在ブートパーティション]表示が「secondary」と表示される。

<原因>

current boot情報はbootloader環境変数に保存されるが、 工場出荷時ではbootloader環境変数が存在しないため。

<暫定対処>

以下のいずれかを実施いただくことで、正常な表示となります。

Ⓐ WebUIの[ブートFirmware選択]のプルダウンメニューから、[プライマリパーティション]を選択して [適用]ボタンをクリックする。 ⇒次ページに画像付き手順公開

Ⓑ CLIのconfigモードで、「boot flash primary」コマンドを実行する。

<恒久対処>

次回ファームウェアにて正常な表示となるよう修正予定です。

## **Boot Firmware 変更手順 (Web UIでの変更方法)**

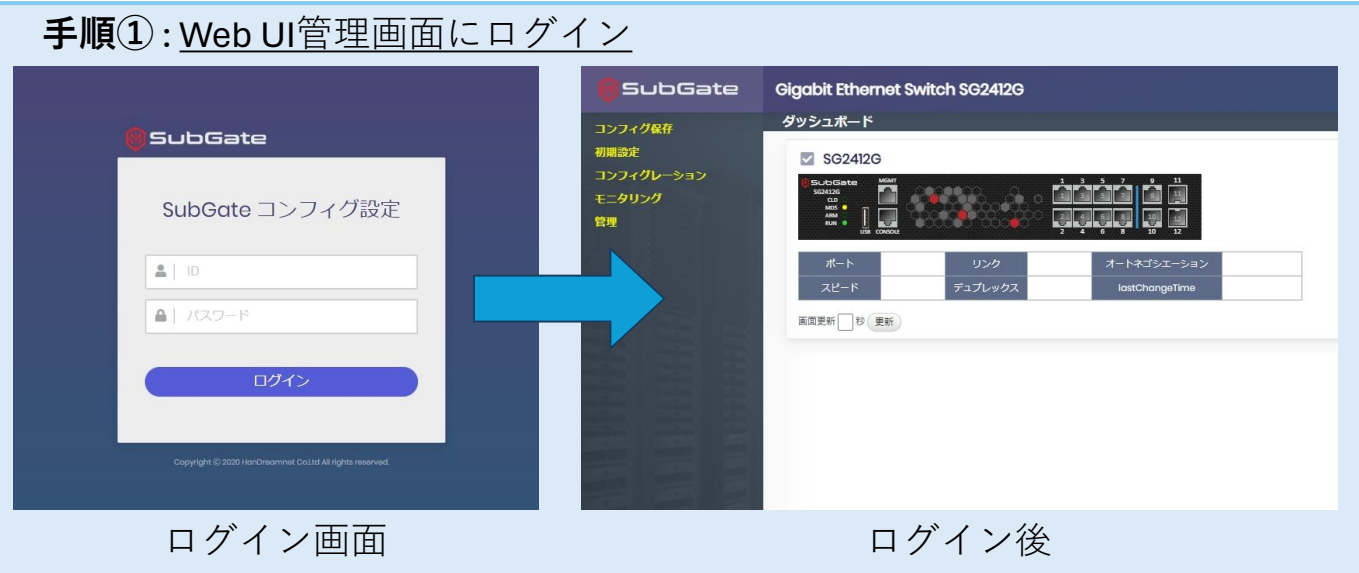

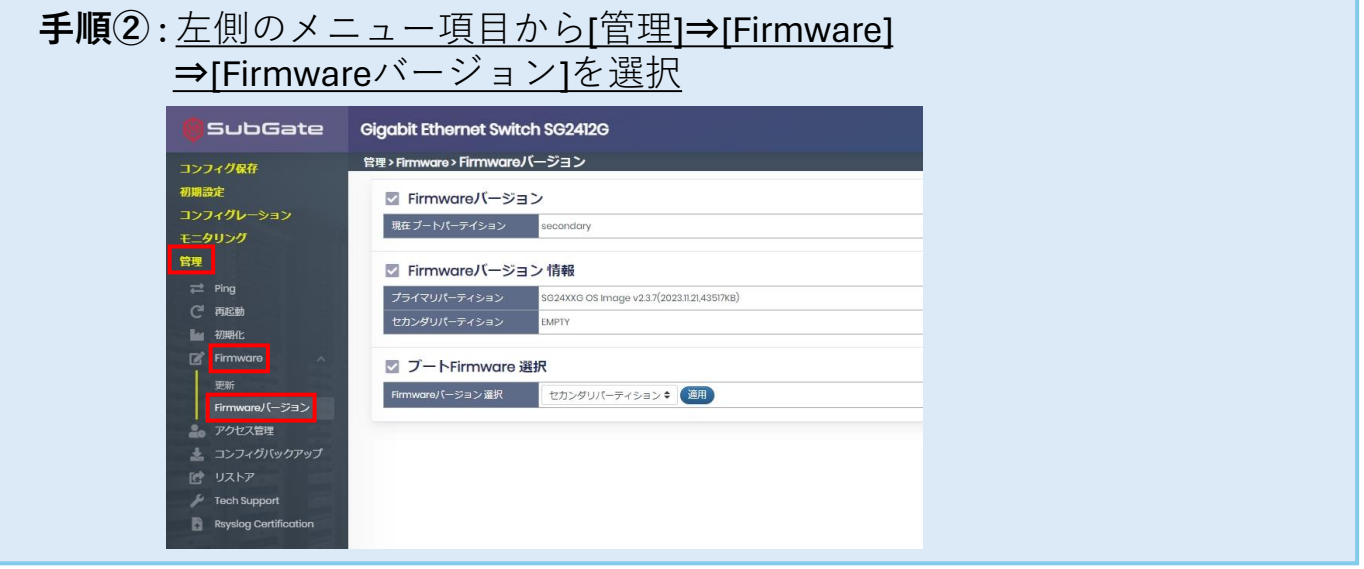

## **手順③** : ブートFirmware選択のFirmwareバージョン選択から [プライマリパーティション]を選択し[適用]ボタンをクリック

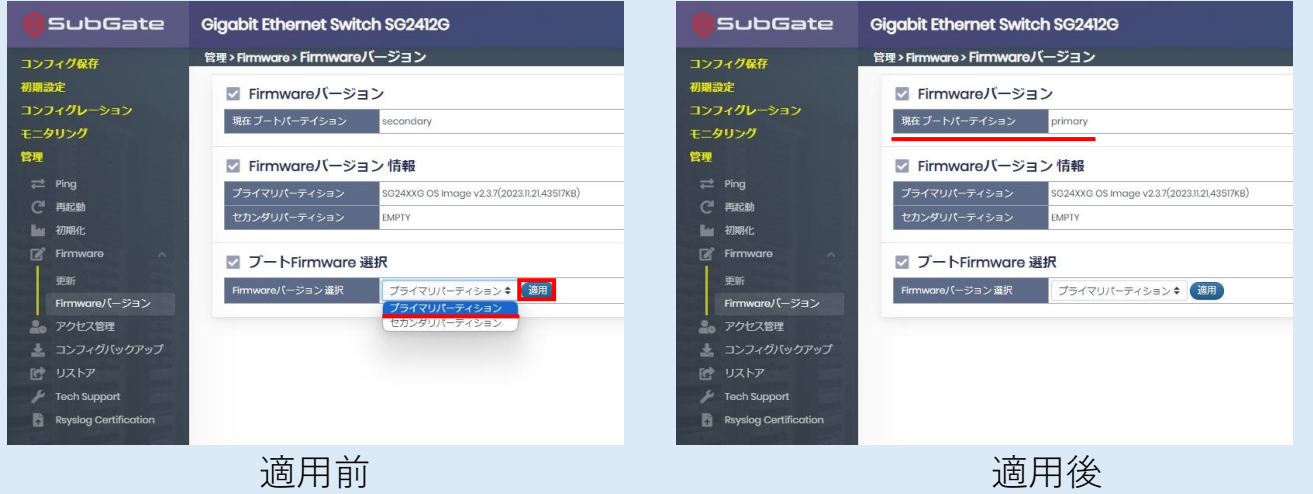